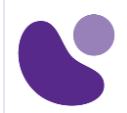

## Service Provider

# **Introduction to Cisco IOS XR**

## **Objectifs**

A l'issue de ce cours, le stagiaire sera en mesure d'atteindre ses objectifs :

- Décrire l'architecture du logiciel Cisco IOS XR, les composants de haute disponibilité et les fonctions d'évolutivité.
- Effectuer les configurations de base sur un routeur Cisco IOS XR
- Décrire les opérations du logiciel Cisco IOS XR
- Décrire le système de fichiers de configuration
- Effectuer les installations du logiciel Cisco IOS XR
- Configurer les services AAA
- Configurer NTP
- Configurer le protocole SNMP (Simple Network Management Protocol), la télémétrie et la journalisation
- Configurer les protocoles de routage
- surveiller les processus
- Utiliser les messages d'erreur et les core dumps

## **Public Concerné**

- Installateurs de systèmes
- Intégrateurs de systèmes
- Administrateurs de systèmes
- Administrateurs de réseaux
- Concepteurs de solutions

### **Pré-requis**

Avant de suivre ce cours, le stagiaire doit posséder les compétences et les connaissances suivantes :

- Expérience de travail avec des dispositifs de réseau basés sur l'interface de ligne de commande (CLI)
- Connaissance des concepts généraux de routage

**Pour plus d'informations [: info@learneo.fr](mailto:info@learneo.fr) ou 01 53 20 37 00**

**CCDA, CCDP, CCIE, CCIP, CCNA, CCNP, Cisco, Cisco IOS, Cisco Systems, the Cisco Systems logo, and Networking Academy are registered trademarks or trademarks of Cisco Systems, Inc. and/or its affiliates in the U.S. and certain other countries. All other trademarks mentioned in this Web site are the property of their respective owners.**

## IOSXR100

## **Vue d'ensemble**

Présentation du logiciel Cisco IOS XR

- Présentation de la plate-forme
- Architecture de Cisco IOS XR
- Cisco IOS XR Haute disponibilité

Principes de base de la configuration du logiciel Cisco IOS XR

- Opérations de configuration du logiciel Cisco IOS XR
- Configuration initiale de l'IOS XR de Cisco
- Révision de la configuration

Opérations du logiciel Cisco IOS XR

- Examen des opérations de configuration
- Examen du retour en arrière et de la récupération de la configuration

Présentation du système de fichiers de configuration

- Examen de la configuration binaire
- Examen de la base de données Commit
- Examen de la configuration ASCII
- Examen des fichiers de génération non volatile (NVgen)
- Vérification de l'intégrité de Cisco Fabric Services (CFS)

Installation du logiciel Cisco IOS XR

- Notions de base sur les progiciels
- Installation des progiciels

#### Sécurité AAA

- Principes de base de l'AAA
- Sécurité basée sur les tâches
- Configuration d'une politique de sécurité pour les utilisateurs
- Authentification avec des serveurs distants
- Configuration de la communication entre le routeur et le serveur AAA
- Configuration de l'authentification
- Autorisation de la commande Terminal Access Controller Access-Control System Plus (TACACS+)
- Configuration de la comptabilité
- Dépannage AAA

Synchronisation du temps réseau

• Protocole de temps réseau

#### **Pour plus d'informations [: info@learneo.fr](mailto:info@learneo.fr) ou 01 53 20 37 00**

**CCDA, CCDP, CCIE, CCIP, CCNA, CCNP, Cisco, Cisco IOS, Cisco Systems, the Cisco Systems logo, and Networking Academy are registered trademarks or trademarks of Cisco Systems, Inc. and/or its affiliates in the U.S. and certain other countries. All other trademarks mentioned in this Web site are the property of their respective owners.**

### SNMP, télémétrie et journalisation

- Examen de SNMP
- Examen de la télémétrie
- Examen de la journalisation

Configuration de base du routage

- Configuration du routage de système intermédiaire à système intermédiaire (IS-IS)
- Configuration de l'Open Shortest Path First (OSPF)
- Configuration du protocole de passerelle frontalière (BGP)
- Configuration du protocole de routage pour la politique LLN (RPL)

#### Filtrage des paquets

- Listes de contrôle d'accès
- Transfert de chemin inverse de monodiffusion
- Protection du plan de gestion

### Surveillance des processus

- Examen des processus et des fils de discussion
- Blocages de processus
- Commandes de débogage des processus
- Redémarrage des processus
- Surveillance des processus
- Identification des problèmes de mémoire
- Épuisement de la mémoire

#### Dumps du noyau

- Principes de base du Core Dump
- Utilisation des informations du Core Dump

#### **Plan du laboratoire**

- Configuration initiale d'un routeur Cisco IOS XR
- Validation et annulation de la configuration
- Système de fichiers de configuration
- Installation du logiciel Cisco IOS XR
- Configuration des politiques de sécurité des utilisateurs
- Configuration de l'AAA de Cisco IOS XR
- Configuration de NTP
- Configuration du SNMP, de la télémétrie et de la journalisation
- Configuration des protocoles de routage
- Configuration du filtrage IPv4 et IPv6
- Configuration de l'uRPF et du MPP
- Utilisation de la surveillance et du redémarrage des processus

**Pour plus d'informations [: info@learneo.fr](mailto:info@learneo.fr) ou 01 53 20 37 00**

**CCDA, CCDP, CCIE, CCIP, CCNA, CCNP, Cisco, Cisco IOS, Cisco Systems, the Cisco Systems logo, and Networking Academy are registered trademarks or trademarks of Cisco Systems, Inc. and/or its affiliates in the U.S. and certain other countries. All other trademarks mentioned in this Web site are the property of their respective owners.**

## **Mode d'évaluation des acquis**

Evaluation par le formateur oralement chaque jour et auto-évaluation formalisée sur le Moodle.

**Pour plus d'informations [: info@learneo.fr](mailto:info@learneo.fr) ou 01 53 20 37 00**

CCDA, CCDP, CCIE, CCIP, CCNA, CCNP, Cisco, Cisco IOS, Cisco Systems, the Cisco Systems logo, and Networking<br>Academy<br>are registered trademarks or trademarks of Cisco Systems, Inc. and/or its affiliates in the U.S. and certa